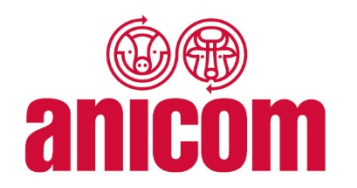

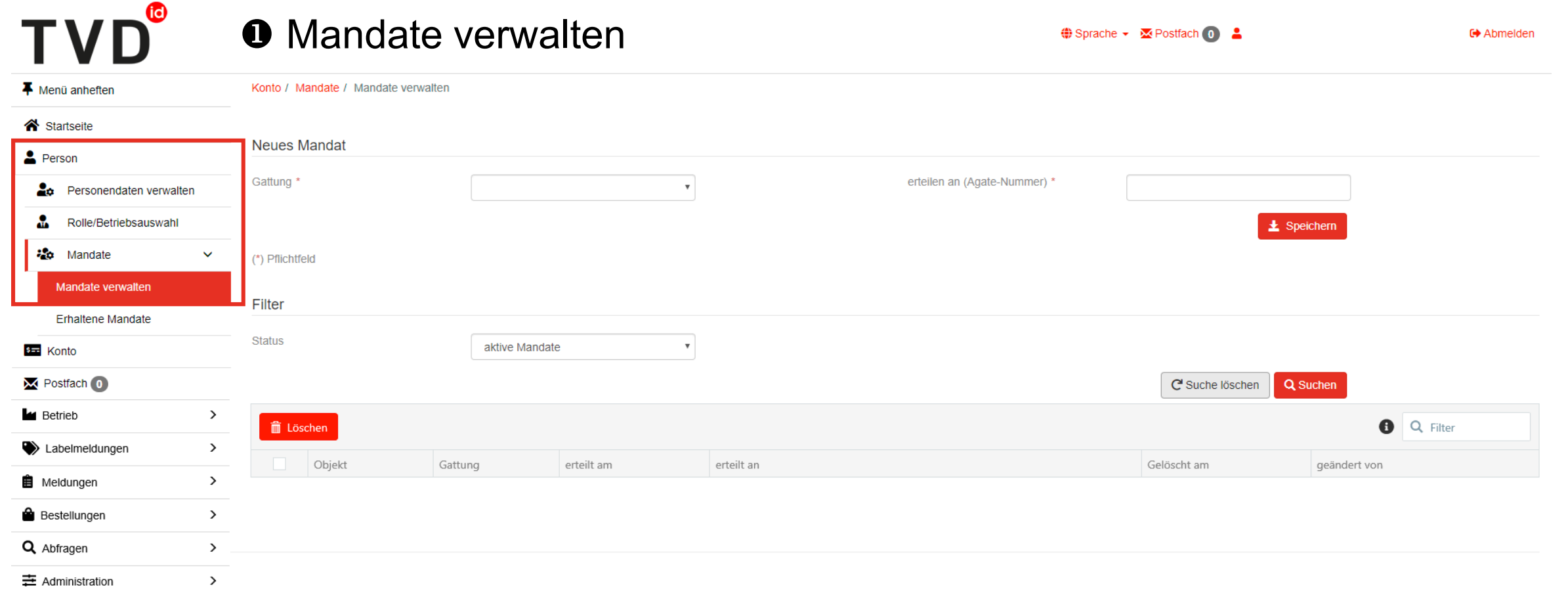

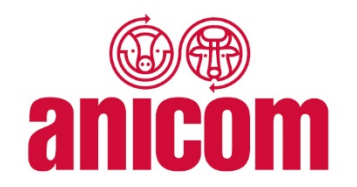

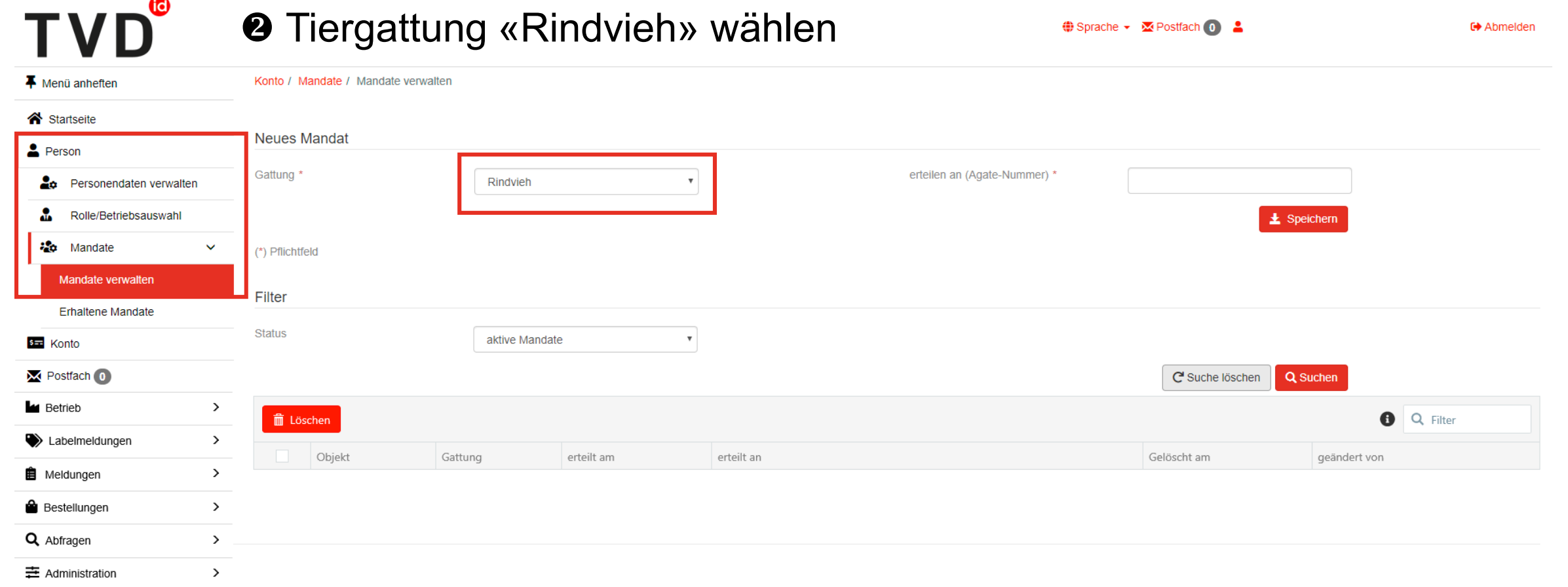

**TVD**®

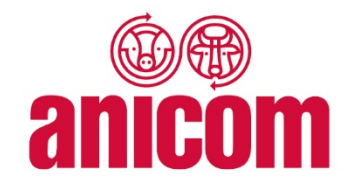

#### **8 Anicom Agate-Nummer «3000723» eintippen Reche - EPostfach O :**

**C**Abmelden

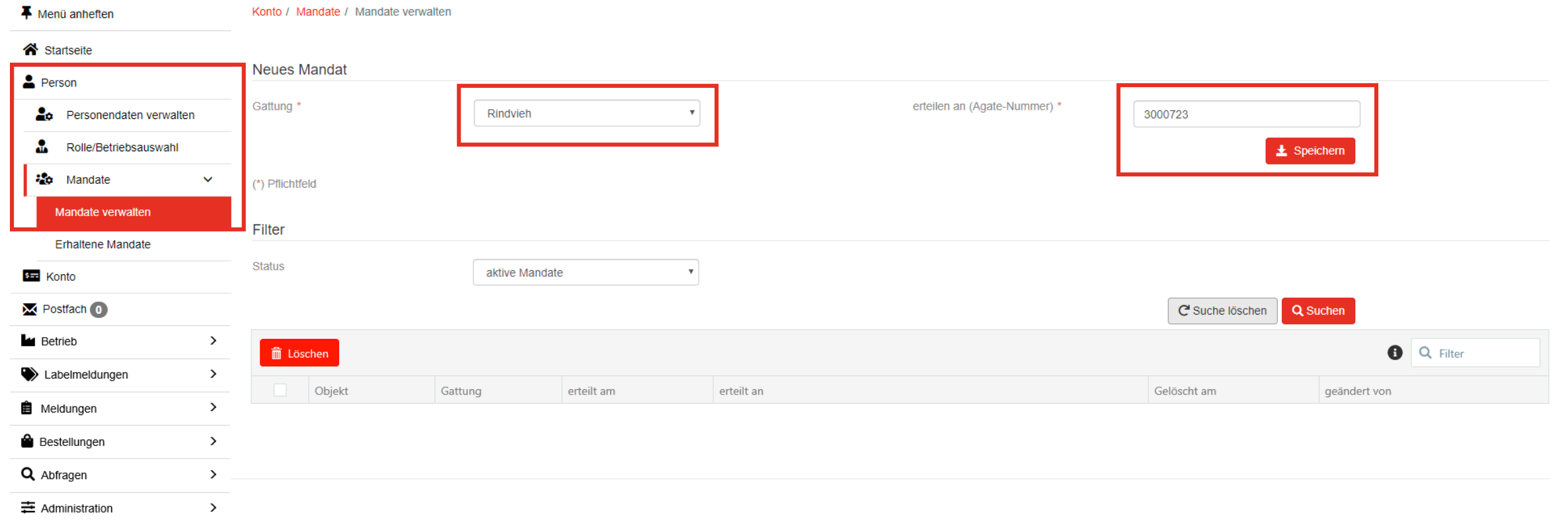

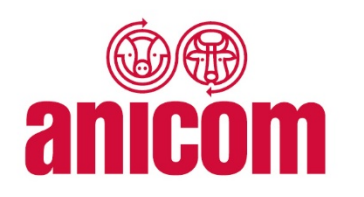

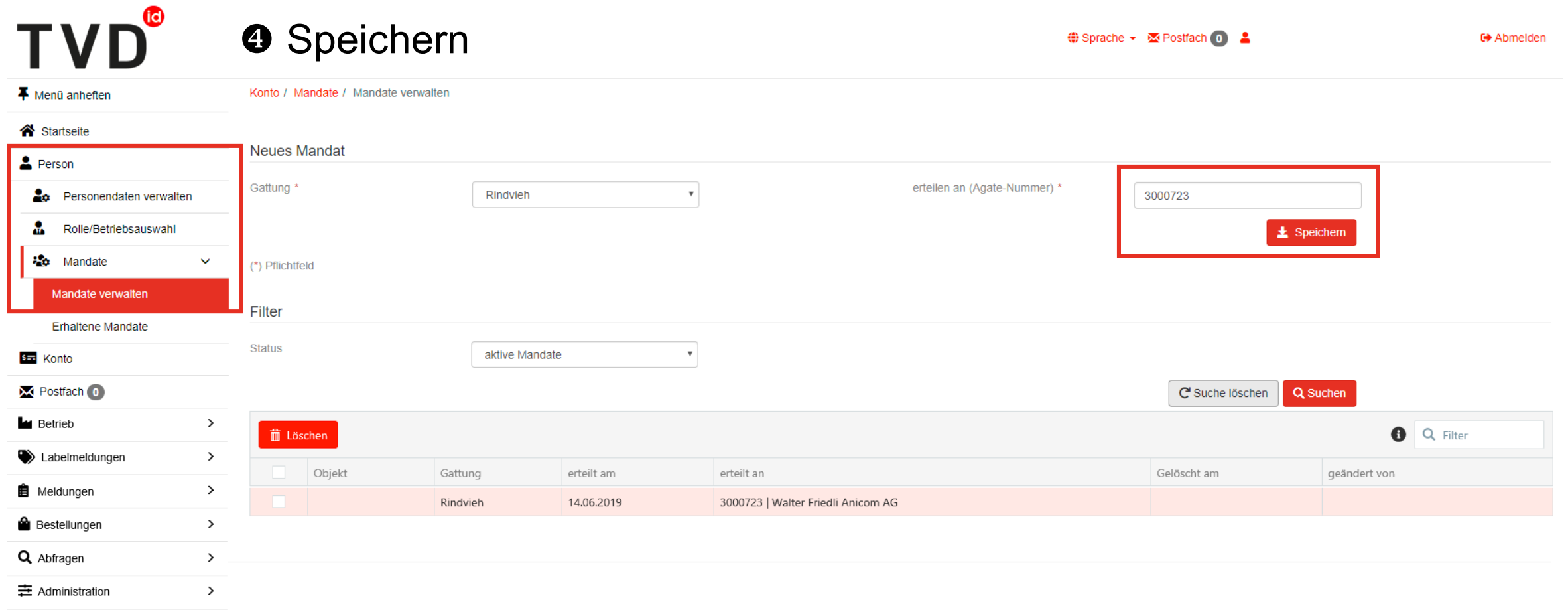

**TVD**®

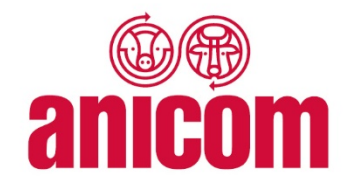

**C**Abmelden

#### **8Anicom Agate-Nummer «500052» eintippen \*sprache - XPostfach @ 2**

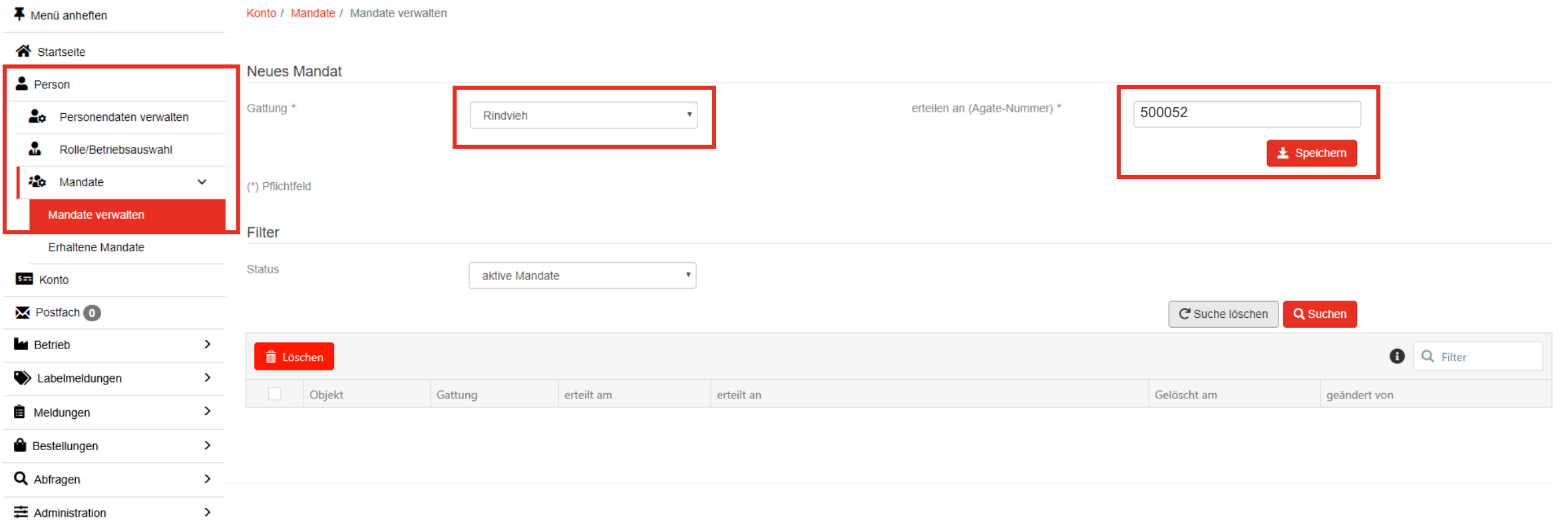

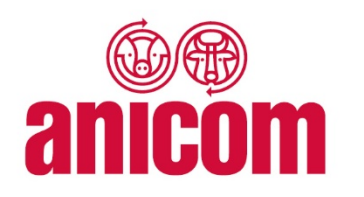

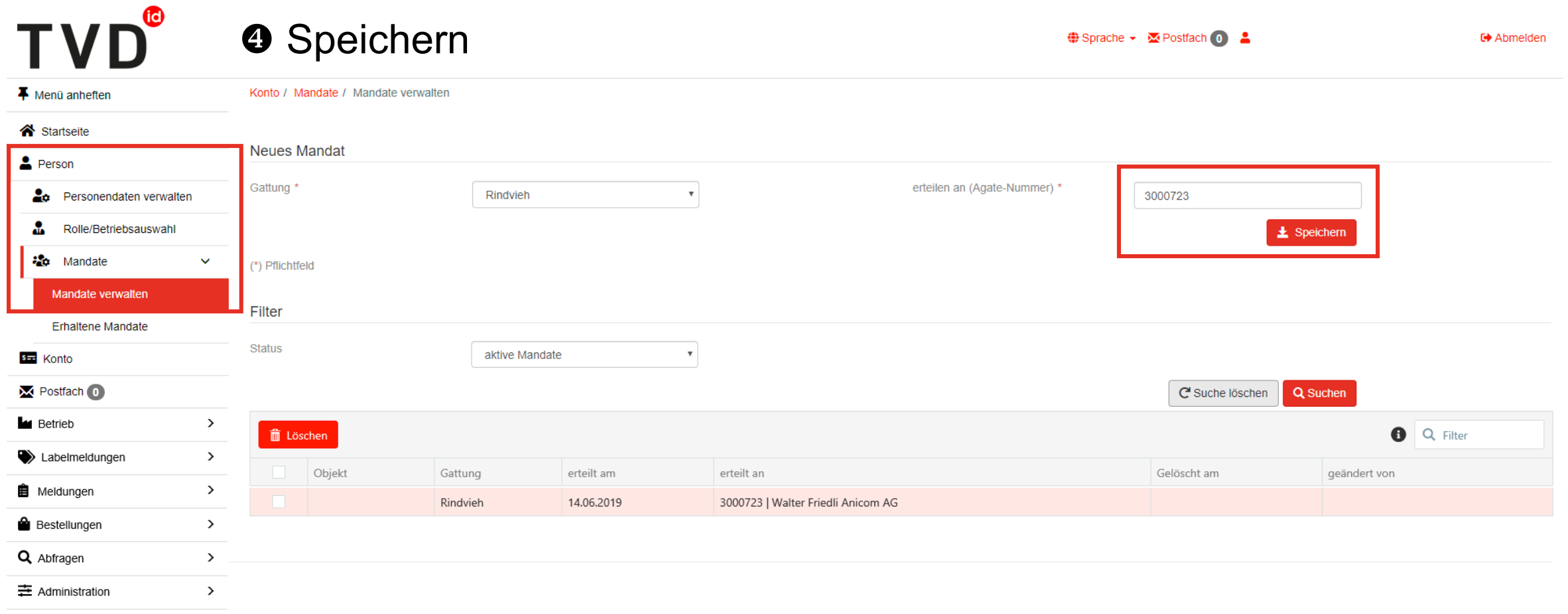

TVD®

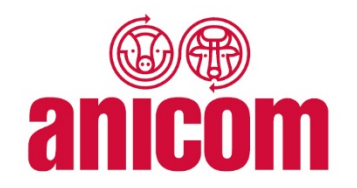

#### **6 Mandat kann jederzeit gelöscht werden O** Sprache ▼ **M** Postfach **O ←** Abmelden

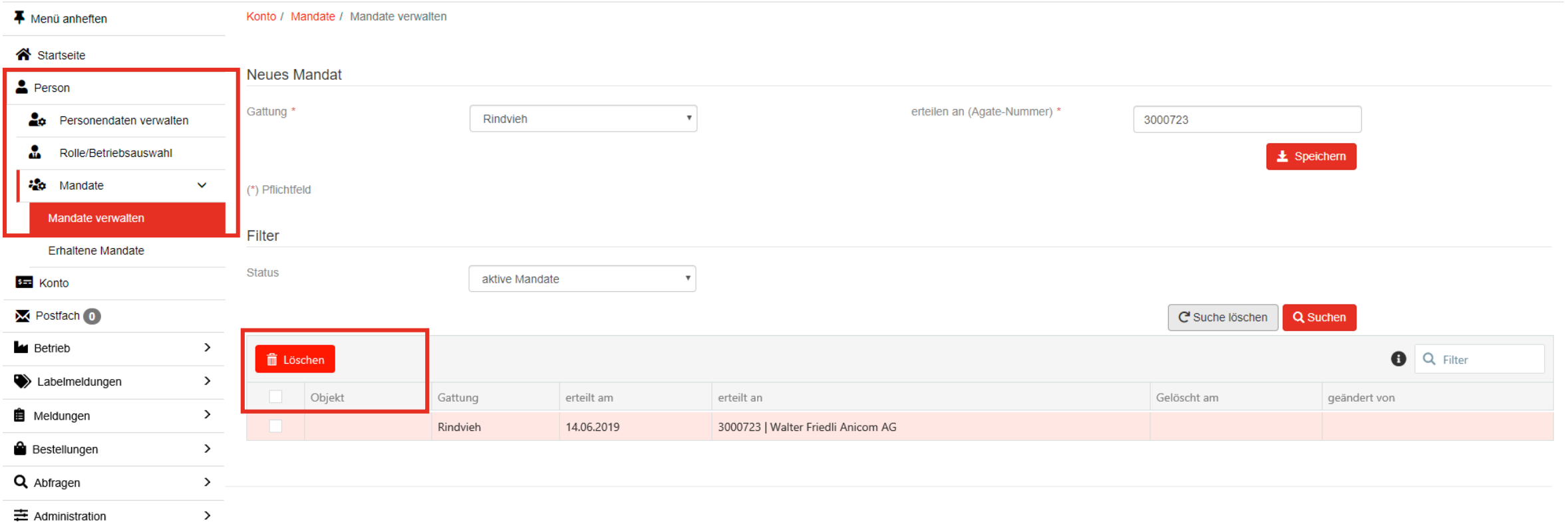